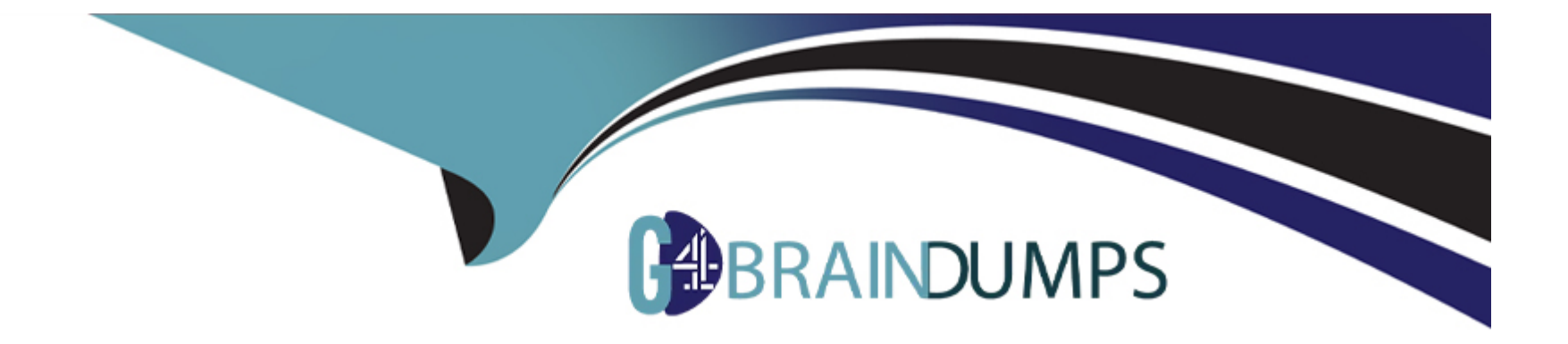

# **Free Questions for E20-368 by go4braindumps**

# **Shared by Dejesus on 24-05-2024**

**For More Free Questions and Preparation Resources**

**Check the Links on Last Page**

# **Question 1**

#### **Question Type: MultipleChoice**

After successfully configuring a remote connectivity solution between the customer's XMS and their email server, the customer asks you to validate that the Connect-Home files are being sent successfully to EMC's business systems for processing.

Which XMCLI command should you use to complete this task?

### **Options:**

- **A-** send-syr-notification test-event
- **B-** send-email-notification test-event
- **C-** send-smtp-notification test-event
- **D-** test-xms-tcp-connectivity

### **Answer:**  A

## **Question 2**

Which XMCLI command can be used to confirm connectivity between the XMS and an ESRS Gateway Server?

### **Options:**

- **A-** test-xms-tcp-connectivity
- **B-** test-ip-connectivity
- **C-** show-syr-notifier
- **D-** show-xms-info

### **Answer:**

A

# **Question 3**

**Question Type: MultipleChoice**

Which XMCLI command can be used to confirm ESRS and Connect-Home solutions are properly configured and operational on the XMS?

### **Options:**

**A-** show-syr-notifier

**B-** show-esrs-notifier

**C-** show-email-notifier

**D-** show-xms-info

### **Answer:**

A

# **Question 4**

**Question Type: MultipleChoice**

What information is required to successfully create a cluster?

### **Options:**

**A-** Expected number of X-Bricks

Storage Controller management IP address Cluster Name

**B-** Storage Controller Tech Port IP XMS management IP address Cluster Name

**C-** Storage Controller IPMI IP address Storage Controller management IP address Expected number of X-Bricks

**D-** Storage Controller Tech Port IP XMS Tech Port IP Storage Controller IPMI IP address

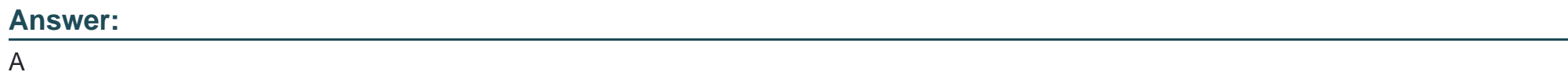

### **Question 5**

### **Question Type: MultipleChoice**

You are in the process of implementing a new cluster and have experienced an issue during initialization. To assist EMC Global Technical Support with their investigation, you are requested to collect a set of logs.

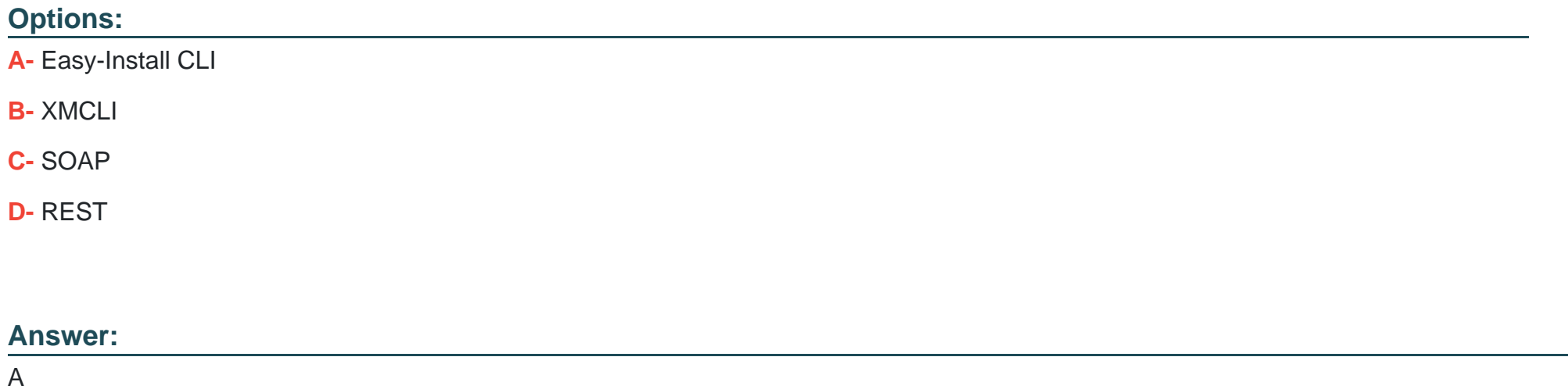

# **Question 6**

**Question Type: MultipleChoice**

Which user account should be used to place software images on the XMS in preparation for initializing a cluster?

### **Options:**

- **A-** xmsupload
- **B-** xmsadmin
- **C-** admin
- **D-** xinstall

### **Answer:**

A

### **Question 7**

**Question Type: MultipleChoice**

You have successfully completed the initialization of an XtremIO cluster. You run the show-storage-controllers-info XMCLI command.

What are the expected values of State and Conn-State for all the Storage Controllers?

### **Options:**

**A-** State: healthy Conn-State: connected **B**- State: active Conn-State: connected

**C-** State: healthy and enabled Conn-State: healthy and enabled

**D-** State: active and enabled Conn-State: active and enabled

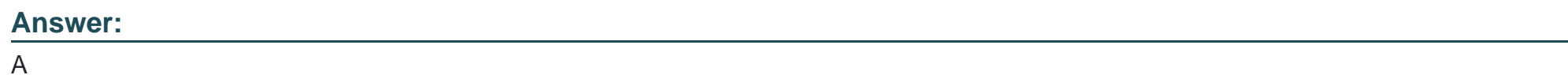

### **Question 8**

**Question Type: MultipleChoice**

Which XMCLI command should be executed on the XMS to form an XtremIO cluster?

**Options:** 

**A-** create-cluster

- **B-** add-cluster
- **C-** modify-clusters-configuration
- **D-** modify-xms-parameters

### **Answer:**

A

# **Question 9**

#### **Question Type: MultipleChoice**

An IT service provider is planning to deploy two XtremIO clusters with four X-Bricks each. Both the clusters should be managed by dedicated storage specialists.

What is a consideration for this deployment?

### **Options:**

**A-** One XMS must be deployed for each cluster

**B-** Physical XMS is not supported for multi-cluster management

- **C-** 8912 volumes can be managed by XMS from all clusters
- **D-** Only 256 volumes are supported per Consistency Group

### **Answer:**

A

To Get Premium Files for E20-368 Visit

[https://www.p2pexams.com/products/e20-36](https://www.p2pexams.com/products/E20-368)8

For More Free Questions Visit [https://www.p2pexams.com/dell-emc/pdf/e20-36](https://www.p2pexams.com/dell-emc/pdf/e20-368)8